# Supplementary Information 1: Lipid residues in pottery from the Indus Civilisation in northwest India

Suryanarayan et al. 2020

#Download data files, change source location  $\#(e.g. 'C:/Users/pc/Dropbox/Dropbox/R') \#to the name of$ the folder where you have saved the data files

### **R Markdown**

This is an R Markdown document. Markdown is a simple formatting syntax for authoring HTML, PDF, and MS Word documents. For more details on using R Markdown see [http://rmarkdown.rstudio.com.](http://rmarkdown.rstudio.com)

## **Load packages**

**library**(readr)

```
library(ade4)
library(ggplot2)
library(knitr)
library(tidyr)
library(reshape2)
##
## Attaching package: 'reshape2'
## The following object is masked from 'package:tidyr':
##
## smiths
library(RColorBrewer)
library(ggpubr)
library(scales)
##
## Attaching package: 'scales'
## The following object is masked from 'package:readr':
##
## col_factor
```

```
library(ggrepel)
library(Cairo)
library(cowplot)
```
#### ##

## Attaching package: 'cowplot'

## The following object is masked from 'package:ggpubr': ##

## get\_legend

#Load data

data <- **read\_csv**("PhD/Data/data.csv")

```
##
## -- Column specification --------------------------------------------------------
## cols(
## .default = col_character(),
## Rim_diam_cm = col_double(),
## Sample_mass_mg = col_double(),
## Area_GC_total = col_double(),
## AreaC12 = col_double(),
\text{#}\# AreaC14 = col_double(),
## AreaC15 = col_double(),
## AreaC161 = col_double(),
## AreaC16 = col_double(),
## AreaC17 = col_double(),
## AreaC181 = col_double(),
## AreaC18 = col_double(),
## AreaC19 = col_double(),
## AreaC201 = col_double(),
\text{#}\# AreaC20 = col_double(),
\text{#}\# AreaC21 = col_double(),
## AreaC221 = col_double(),
\## AreaC22 = col double(),
## AreaC23 = col_double(),
\text{#}\# AreaC24 = col_double(),
## AreaC25 = col_double()
## # ... with 24 more columns
## )
## i Use 'spec()' for the full column specifications.
```
**save**(data, file = "data.RData")

#convert data to factors

```
data$Site_name<- factor(data$Site_name)
data$Vessel_type <- factor(data$Vessel_type)
data$Rural_urban <-factor(data$Rural_urban)
data$Lipidconc_ug_g <- as.numeric(data$Lipidconc_ug_g)
```
#Prepare data #subset to NW India settlements

```
indus <- droplevels(subset(data, (Site_name=="RGR")| (Site_name=="MSDI")|
                             (Site_name=="LHRI")| (Site_name=="MSDVII")|
                             (Site_name=="ALM") |
                             (Site_name=="FRN")|(Site_name=="KNK")))
isotope_indus <- droplevels(subset(indus, !is.na(indus$delta13C_C16)))
#Set order for site names
isotope_indus$Site_name <- factor(isotope_indus$Site_name,
                                  levels = c("ALM","MSDVII",
                                             "MSDI", "LHRI",
                                             "KNK", "FRN", "RGR"))
```
 $\# {\rm convert}$  variables to factors

```
indus$Vessel_type <- factor(indus$Vessel_type)
indus$Site_name <- factor(indus$Site_name)
isotope_indus$Vessel_type <- factor(isotope_indus$Vessel_type)
isotope_indus$Site_name <- factor(isotope_indus$Site_name)
isotope_indus$Chronology_details <- factor(isotope_indus$Chronology_details)
isotope_indus$Vessel_form <- factor(isotope_indus$Vessel_form)
```
#Kruskal Wallis tests

```
#log of lipid concentrations
indus$lipid_log <- log10(indus$Lipidconc_ug_g)
```

```
#Kruskal-Wallis test for lipid concentrations across sites
kruskal.test(lipid_log~Site_name,data= indus)
```

```
##
## Kruskal-Wallis rank sum test
##
## data: lipid_log by Site_name
## Kruskal-Wallis chi-squared = 11.799, df = 6, p-value = 0.06662
```

```
#kruskal wallis test for lipid concentration across vessel form
kruskal.test(lipid_log~Vessel_type, data = indus)
```

```
##
## Kruskal-Wallis rank sum test
##
## data: lipid log by Vessel type
## Kruskal-Wallis chi-squared = 11.239, df = 10, p-value = 0.3392
```
#Figure 1: Relationship between lipid yield and big delta

```
#convert lipid concentration and big delta to numeric values
isotope_indus$Lipidconc_ug_g <- as.numeric(isotope_indus$Lipidconc_ug_g)
isotope_indus$bigdelta <- as.numeric(isotope_indus$bigdelta)
```

```
#convert lipid concentration to log values
isotope_indus$lipidlog <- log10(isotope_indus$Lipidconc_ug_g)
```
#Figure 1: Correlation between D13C values and lipid yields

```
fig1 <- ggscatter(isotope_indus, x = "lipidlog",
                     y = "bigdelta",
          add = "reg.line", conf.int = TRUE,
          cor.coef = TRUE, cor.method = "pearson",
          xlab = "log (lipid concentration in \frac{ug}{g}",
          ylab = expression(Delta^13* C [C18:0-C16:0]* " "("\u2030")))
fig1
```
## 'geom\_smooth()' using formula 'y ~ x'

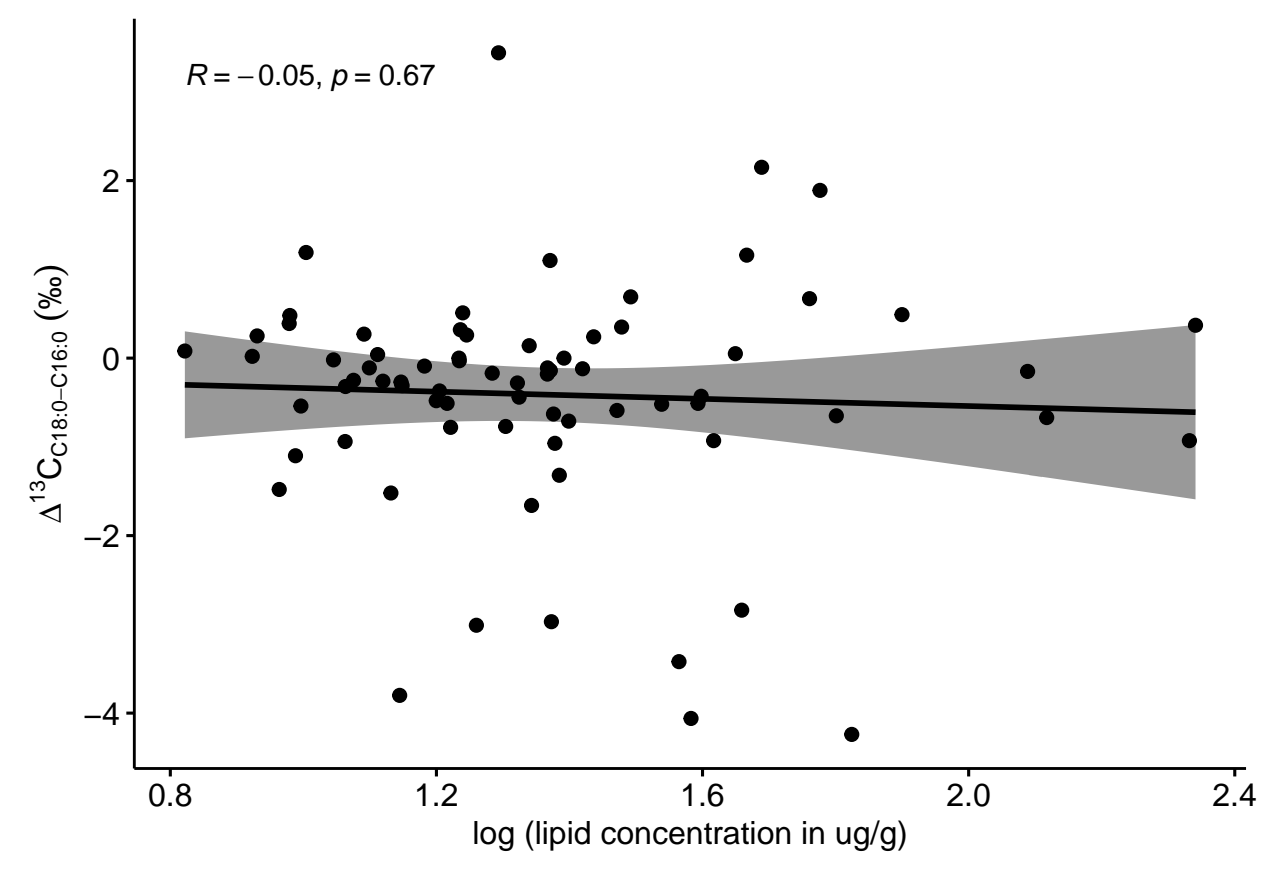

#Figure 1 continued

**ggqqplot**(isotope\_indus**\$**lipidlog, ylab = "log(lipid concentration in ug/g)")

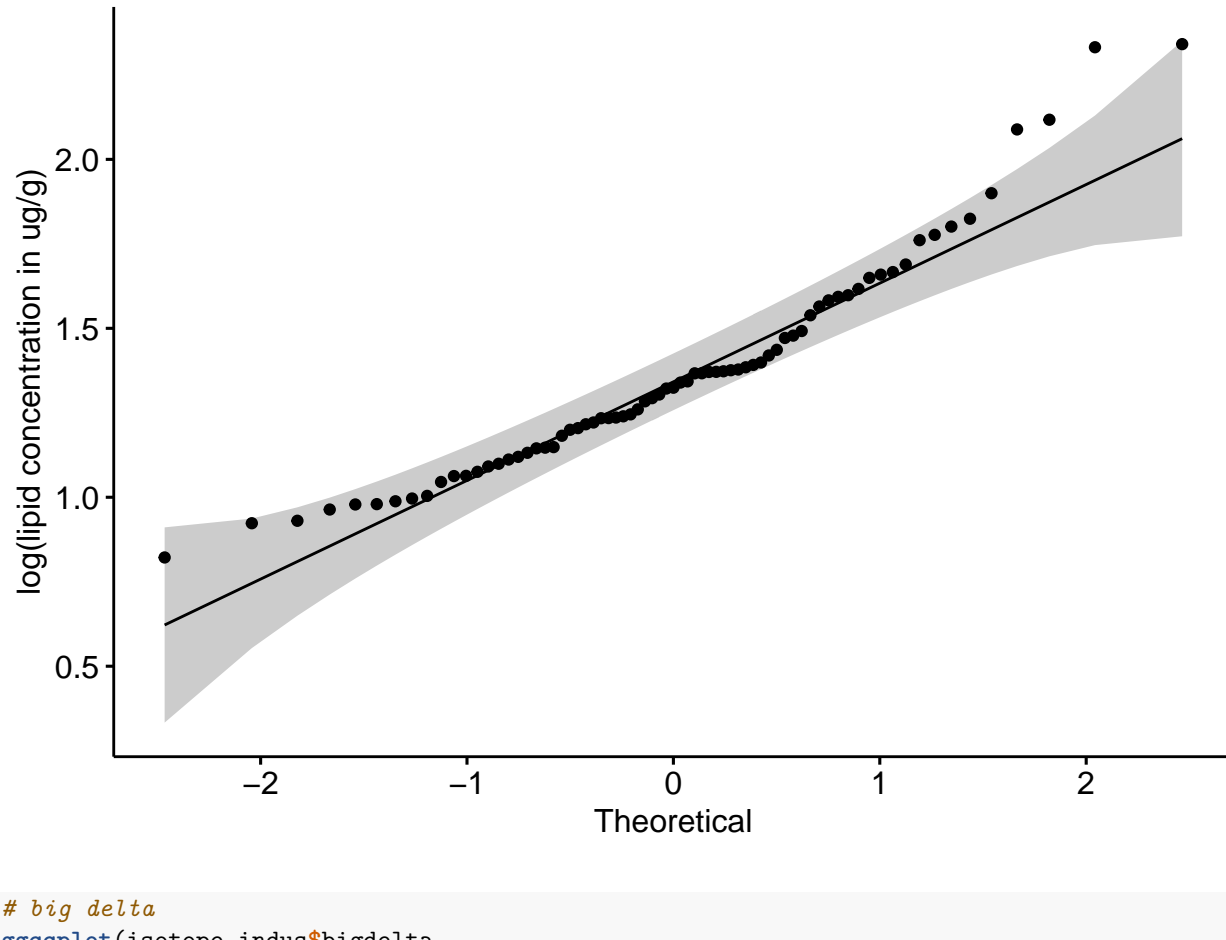

**ggqqplot**(isotope\_indus**\$**bigdelta,

ylab = **expression**(Delta**^**13**\*** C [C18**:**0**-**C16**:**0]**\*** " "("\u2030")))

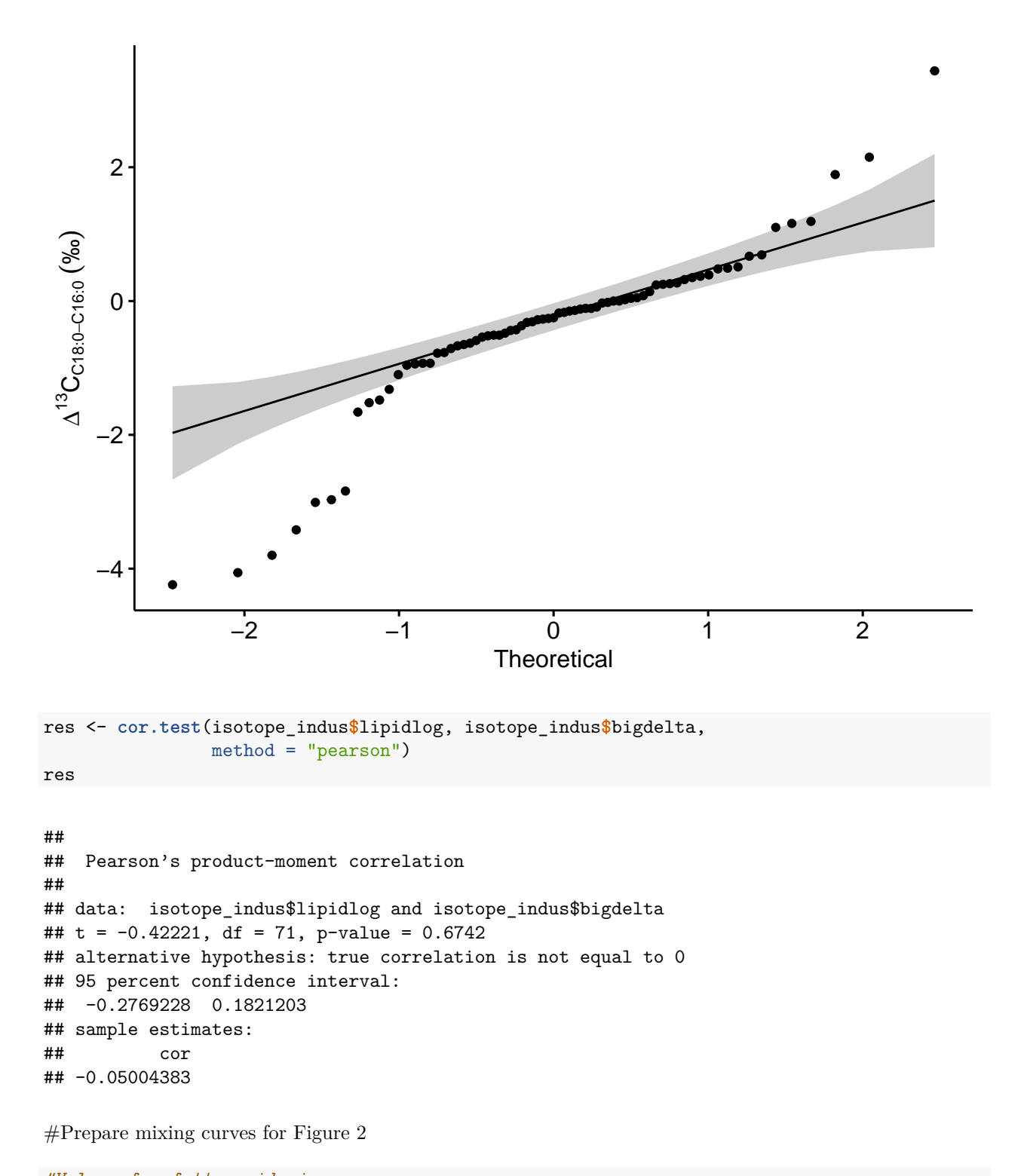

```
#Values for fatty acids in sources
plantC4_I_16 <- (-18)
plantC4_I_18 <- (-18)
rumC4_I_16 <- (-18)
rumC4_I_18 <- (-20)
```

```
dairyC4_I_18 <- (-23)
plantC3_I_16 <- (-30)
plantC3_I_18 <- (-30)
rumC3_I_16 <- (-30)
rumC3_I_18 <- (-32)
dairyC3_I_16 <- (-30)
dairyC3_I_18 <- (-35)
nonrumC3_I_16 <- (-30)
nonrumC3_I_18 <- (-30)
#Ranges for FA concentrations in ruminant
plantC4_C_16 <- (0.8)
plantC4_C_18 \leftarrow (0.2)rumC4 C 16 \leftarrow (0.6)rumC4_C_18 <- (0.4)dairyC4_C_16 < -0.6dairyC4_C_18 \leftarrow (0.4)rumC3 C 16 \leftarrow (0.6)rumC3_C_18 <- (0.4)
plantC3_C_16 <- (0.8)
plantC3_C_18 <- (0.2)
dairyC3_C_16 <- (0.6)dairyC3_C_18 <- (0.4)nonrumC3_C_16 <- (0.5)normC3_C_18 \leftarrow (0.5)#C3rum vs C4plant
A_I_16 <- rumC3_I_16
A_C_16 < - \text{rumC3_C_16}A_I_18 <- rumC3_I_18
A_C_18 <- rumC3_C_18
B_I_16 <- plantC4_I_16
B_C_16 <- plantC4_C_16
B_I_18 <- plantC4_I_18
B_C_18 <- plantC4_C_18
#specify the A contribution
contribution_A <- seq(0, 1, length.out = 11)
#the B contribution is A -1
```
dairyC4\_I\_16 <- (**-**18)

```
contribution_B<- 1-contribution_A
#calculate mixed 16:0 value
final_16 <- (contribution_A*A_I_16*A_C_16 +
               contribution_B*B_I_16*B_C_16)/(contribution_A*A_C_16 + contribution_B*B_C_16)
#calculate mixed 18:0 value
final_18 <- (contribution_A*A_I_18*A_C_18 +
               contribution_B*B_I_18*B_C_18)/(contribution_A*A_C_18 + contribution_B*B_C_18)
#calculate big delta
big_delta <- final_18 - final_16
ax <- contribution_A
ay <- big_delta
az \leftarrow final 16aa \leftarrow final_18
#Plot mixing curve #C3rum vs C4dairy
ggplot() + geom_line(aes(x=az, y=ay)) +
```
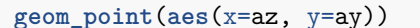

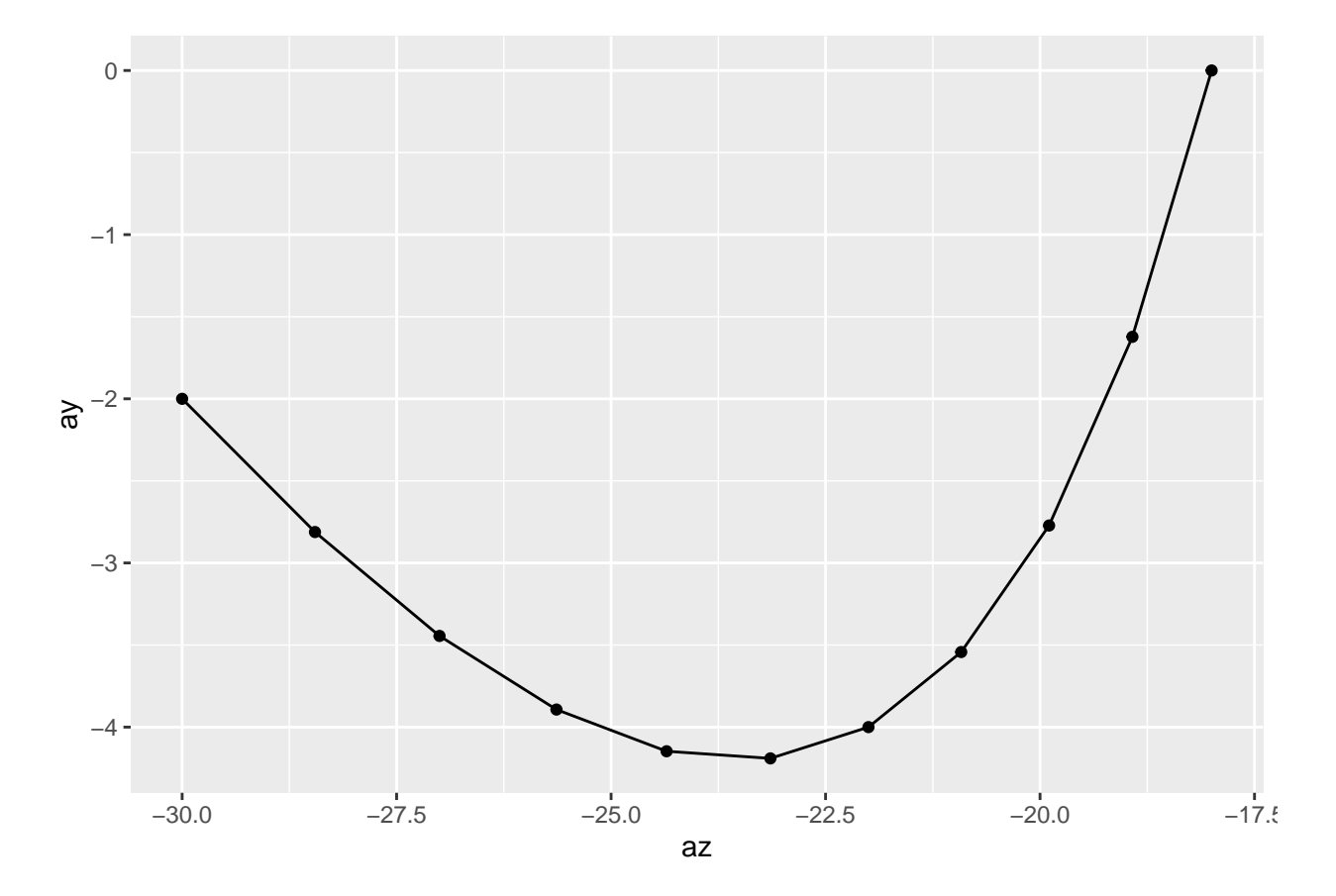

#Prepare mixing curves for Figure 2

```
#C3nonrum vs C4plant
A_I_1_6 < \text{nonrumC3_I_16}A_C_16 \leftarrow nonrumC3_C_16A_I_18 <- nonrumC3_I_18
A_C_18 <- nonrumC3_C_18
B_I_16 <- plantC4_I_16
B_C_16 <- plantC4_C_16
B_I_18 <- plantC4_I_18
B_C_18 <- plantC4_C_18
#specify the A contribution
contribution_A <- seq(0, 1, length.out = 11)
#the B contribution is A -1
contribution_B<- 1-contribution_A
#calculate mixed 16:0 value
final_16 <- (contribution_A*A_I_16*A_C_16 +
               contribution_B*B_I_16*B_C_16)/(contribution_A*A_C_16 + contribution_B*B_C_16)
#calculate mixed 18:0 value
final_18 <- (contribution_A*A_I_18*A_C_18 +
               contribution_B*B_I_18*B_C_18)/(contribution_A*A_C_18 + contribution_B*B_C_18)
#calculate big delta
big_delta <- final_18 - final_16
bx <- contribution_A
by <- big_delta
bz <- final_16
ba \le final 18#Plot mixing curve #C3non-rum vs C4plant
ggplot() + geom_line(aes(x=bz, y=by)) +
 geom_point(aes(x=bz, y=by))
```
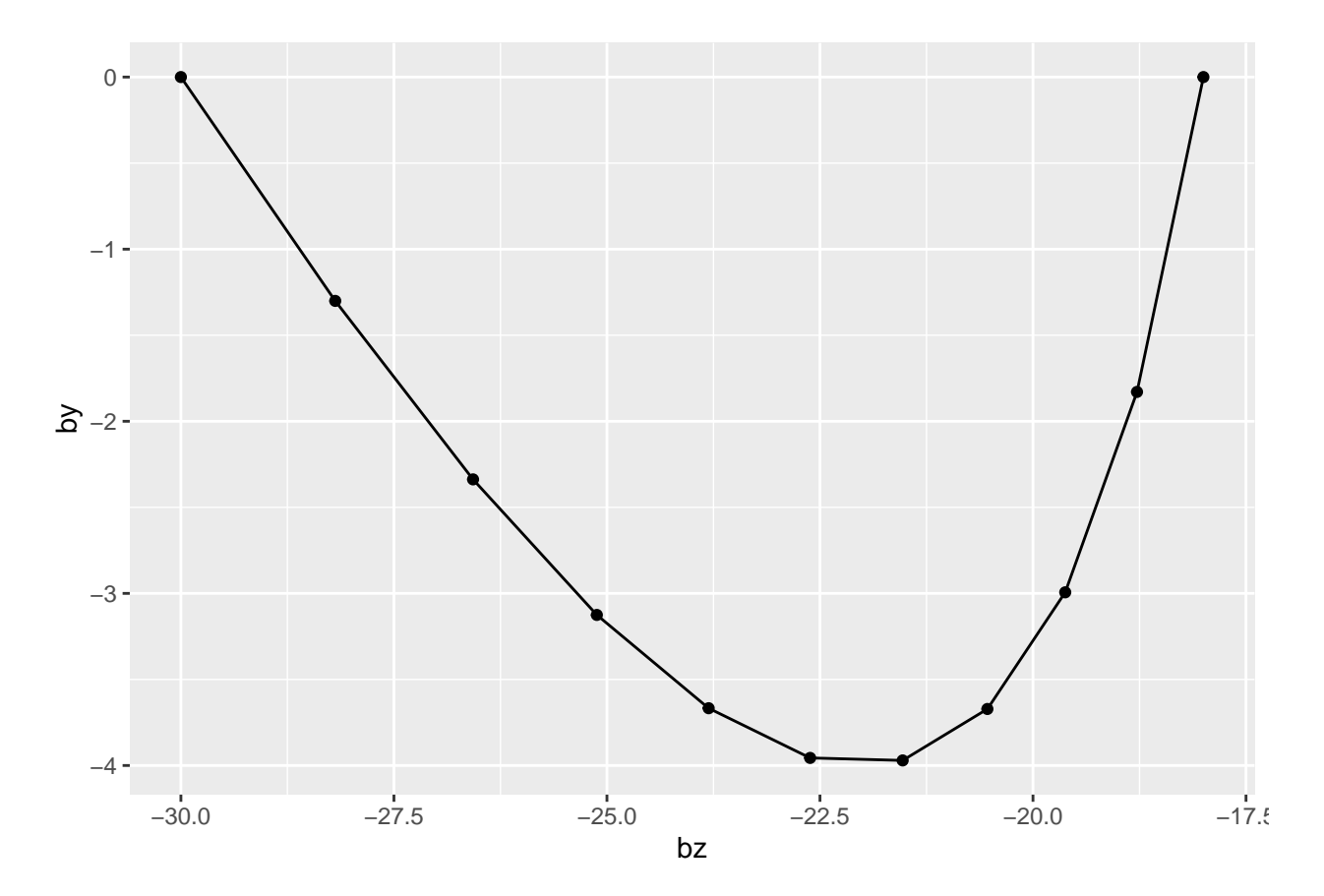

#Prepare mixing curves for Figure 2

```
#C3dairy vs C4plant
A_I_1 16 <- dairy C3_I_1A_C_16 \leftarrow \text{dairyC3}_C_16A_I_18 <- dairyC3_I_18
A_C_18 <- dairyC3_C_18
B_I_16 <- plantC4_I_16
B_C_16 <- plantC4_C_16
B_I_18 <- plantC4_I_18
B_C_18 <- plantC4_C_18
#specify the A contribution
contribution_A <- seq(0, 1, length.out = 11)
#the B contribution is A -1
contribution_B<- 1-contribution_A
#calculate mixed 16:0 value
final_16 <- (contribution_A*A_I_16*A_C_16 +
               contribution_B*B_I_16*B_C_16)/(contribution_A*A_C_16 + contribution_B*B_C_16)
#calculate mixed 18:0 value
final_18 <- (contribution_A*A_I_18*A_C_18 +
               contribution_B*B_I_18*B_C_18)/(contribution_A*A_C_18 + contribution_B*B_C_18)
```

```
#calculate big delta
big_delta <- final_18 - final_16
cx <- contribution_A
```

```
cy <- big_delta
cz \leftarrow final_16ca \leftarrow final_18
```

```
#Plot mixing curve #C3non-rum vs C4plant
ggplot() + geom_line(aes(x=cz, y=cy)) +
 geom_point(aes(x=cz, y=cy))
```
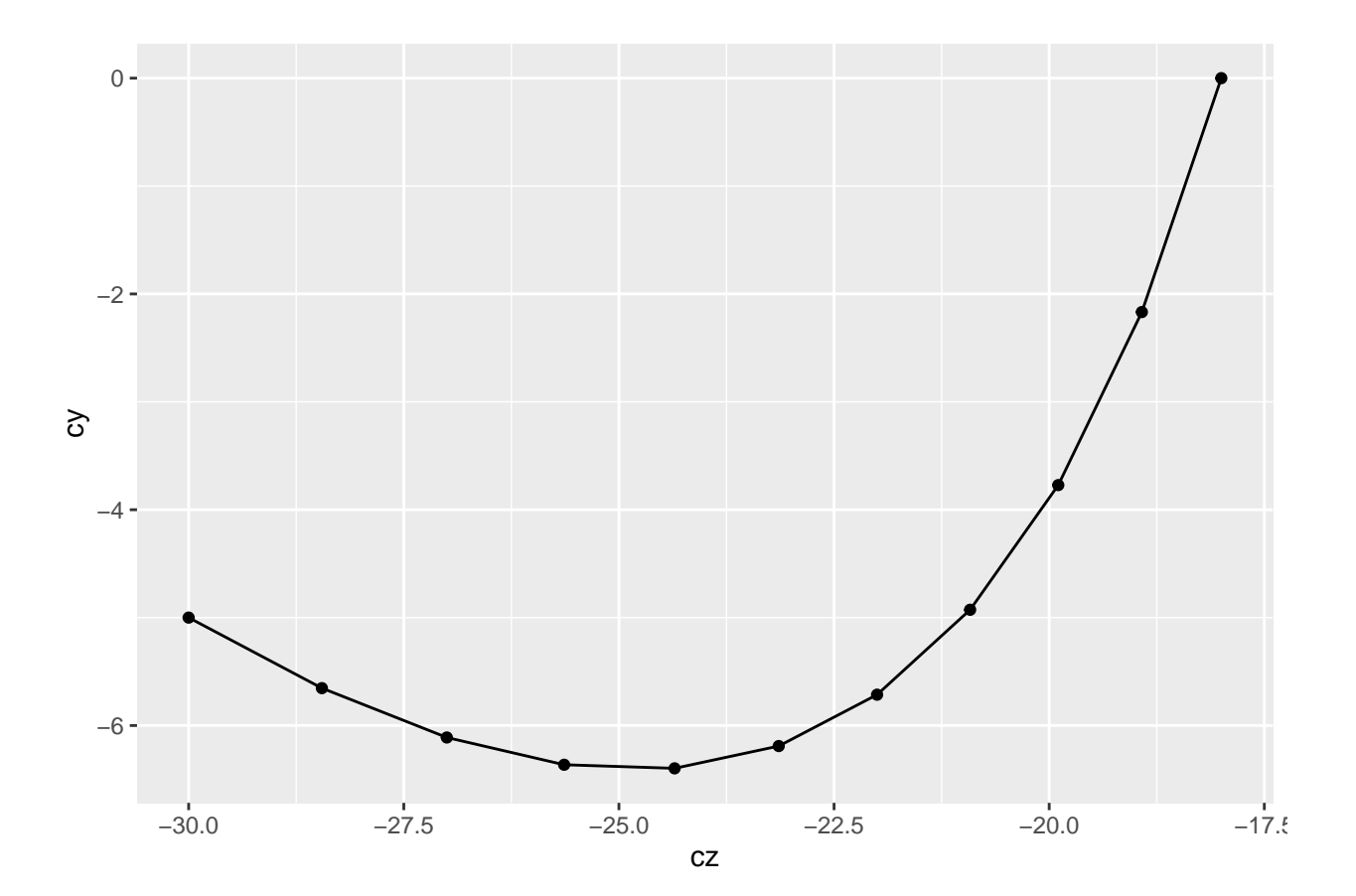

```
#Figure 2: Mixing curves
```

```
p2 <-ggplot() +
  geom_line(aes(x=az, y=ay), linetype = "dashed") +
  geom_line(aes(x=bz, y=by), linetype = "dashed") +
  geom_line(aes(x=cz, y=cy), linetype = "dashed") +
  geom_point (aes(x=az, y=ay)) +
  geom_point (aes(x=bz, y=by)) +
  geom_point (aes(x=cz, y=cy)) +
  labs(x=expression(delta^{13}*C[16:0]*"(\u2030)"),
       y=expression(Delta^{13}*C*" (\u2030)"))+
  scale_y_continuous(position = "right", limits=c(-8,4))+
```

```
scale_x_continuous(position="top", limits=c(-32,-13))+
  theme_bw() +
  theme(panel.grid.major = element_blank(), panel.grid.minor = element_blank())+
  theme(axis.ticks.length=unit(-0.2,"cm"))+
  theme(plot.title=element_text(hjust=0.5))+
  theme(axis.text=element_text(size=11),
        axis.title = element_text(size=11),
        axis.text.x.top = element_text(margin = margin(b = 10)),
        axis.text.y.right = element_text(margin = margin(l = 10)),
        axis.title.x = element_text(margin = margin(t=10)),
        axis.title.y.right = element_text(margin = margin(l=15)),
        title = element_text(size=11),
        legend.title = element_blank())+
  geom_hline(yintercept = -1, linetype="dashed")+
  geom_hline(yintercept = -3.3, linetype="dashed")+
  theme(text=element_text())+
  annotate("text", x=-31, y=-4.5, label="C3 dairy", size=4)+
  annotate("text", x=-31, y=-1.8, label="C3 ruminant\ncarcass", size=4)+
  annotate("text", x=-31, y=0.7, label="C3 \nnon-ruminant", size=4)+
  annotate("text", x=-18, y=0.5, label="C4 plant", size=4)+
  coord_fixed(ratio = 1)
p2 + ggtitle("Figure S2", subtitle = "Hypothetical mixing lines between different animal fats and a C4 of
NB. This figure is illustrative; both the stable isotope and concentration values of fatty acids in eac
    theme (plot.subtitle = element_text(size =6)) + theme(plot.title = element_text(size = 8))
```
#### Figure S2

Hypothetical mixing lines between different animal fats and a C4 plant oil.10% incremental contributions of C4 plant oil to the hypothetical mix are shown

by points.The hypothetical delta13C16:0 and delta13C18:0 values for each source are: C3 non−ruminants (−30‰, −30‰), C3 ruminant carcass (−30‰, −32‰, C3 dairy (−30‰, −35‰), C4 plant (−18‰, −18‰).

The relative amounts of C16:0 and C18:0 in each source are:<br>C3 non-ruminants (1:1), C3 ruminant carcass (3:2), C3 dairy (3:2), C4 plant (4:1) and are<br>approximated from data reported in the USDA database (https://fdc.nal.us

The range limits typically used to discriminate dairy, ruminant carcass and non−ruminant products from their 13C are shown (horizontal dashed line).

NB. This figure is illustrative; both the stable isotope and concentration values of fatty acids in each source vary according to local environmental variables,<br>husbandry practices and/or growing conditions and ideally nee

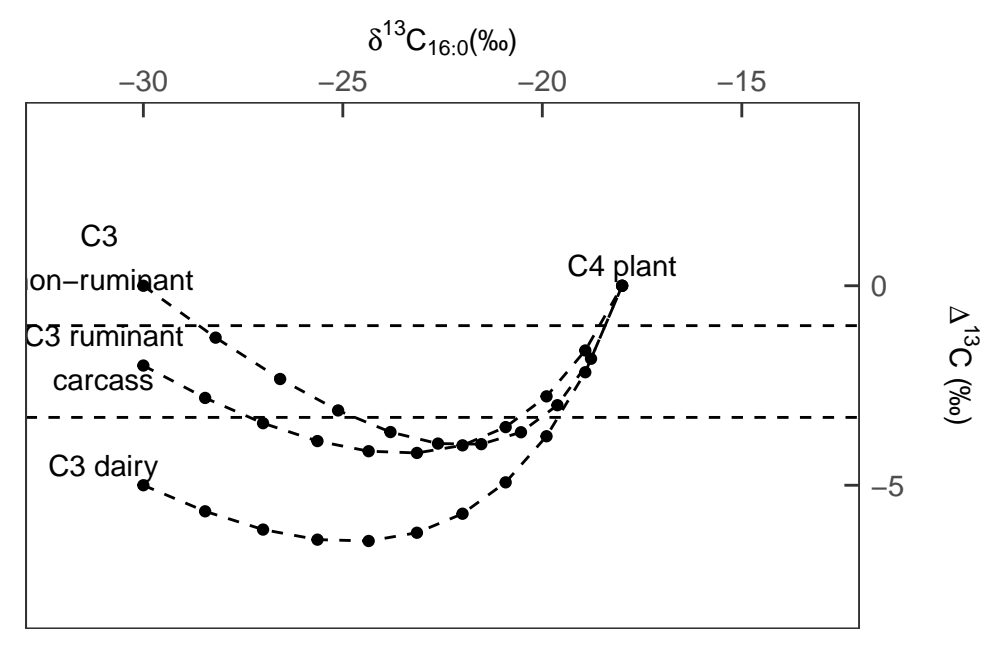

#Kruskal-Wallis tests testing effect of settlement type on compound-specific isotopic values

```
kruskal.test(delta13C_C16~Rural_urban, data = isotope_indus)
##
## Kruskal-Wallis rank sum test
##
## data: delta13C_C16 by Rural_urban
## Kruskal-Wallis chi-squared = 5.945, df = 1, p-value = 0.01476
kruskal.test(delta13C_C18~Rural_urban, data = isotope_indus)
##
## Kruskal-Wallis rank sum test
##
## data: delta13C_C18 by Rural_urban
## Kruskal-Wallis chi-squared = 5.2806, df = 1, p-value = 0.02156kruskal.test(bigdelta~Rural_urban, data = isotope_indus)
##
## Kruskal-Wallis rank sum test
##
## data: bigdelta by Rural_urban
## Kruskal-Wallis chi-squared = 0.21381, df = 1, p-value = 0.6438#Kruskal-wallis tests testing effect of time period on compound-specific isotopic values
kruskal.test(delta13C_C16~Chronology_details, data = isotope_indus)
##
## Kruskal-Wallis rank sum test
##
## data: delta13C_C16 by Chronology_details
## Kruskal-Wallis chi-squared = 4.2038, df = 2, p-value = 0.1222
kruskal.test(delta13C_C18~Chronology_details, data = isotope_indus)
##
## Kruskal-Wallis rank sum test
##
## data: delta13C_C18 by Chronology_details
## Kruskal-Wallis chi-squared = 4.4388, df = 2, p-value = 0.1087
kruskal.test(bigdelta~Chronology_details, data = isotope_indus)
##
## Kruskal-Wallis rank sum test
##
## data: bigdelta by Chronology_details
```
## Kruskal-Wallis chi-squared = 0.77642, df = 2, p-value = 0.6783

#Kruskal-Wallis tests testing effect of vessel form on compound-specific isotopic values

```
kruskal.test(delta13C_C16~Vessel_form, data = isotope_indus)
##
## Kruskal-Wallis rank sum test
##
## data: delta13C C16 by Vessel form
## Kruskal-Wallis chi-squared = 10.416, df = 7, p-value = 0.1662
kruskal.test(delta13C_C18~Vessel_form, data = isotope_indus)
##
## Kruskal-Wallis rank sum test
##
## data: delta13C C18 by Vessel form
## Kruskal-Wallis chi-squared = 10.138, df = 7, p-value = 0.1809
kruskal.test(bigdelta~Vessel_form, data = isotope_indus)
##
## Kruskal-Wallis rank sum test
##
## data: bigdelta by Vessel_form
## Kruskal-Wallis chi-squared = 6.4045, df = 7, p-value = 0.4934
#Figure 3: Comparison of GC-C-IRMS results from before and after 4.2 ka BP <math>#Prepare data
#change column names
names(isotope_indus)[names(isotope_indus) == "delta13C_C16"] <- "C16"
names(isotope_indus)[names(isotope_indus) == "delta13C_C18"] <- "C18"
#reshape data for boxplots
isotope_reshape<- gather(data = isotope_indus, key = d13C, value = d13C_value, C16:C18)
droplevels(isotope_reshape)
```

```
## # A tibble: 146 x 90
## Site_name Sample Rural_urban Trench_Context Context_Notes Chronology
## <fct> <chr> <fct> <chr> <chr> <chr>
## 1 ALM ALM11~ Rural SC-114 114 Late_Hara~
## 2 ALM ALM11~ Rural SC-117 117 Late_Hara~
## 3 ALM ALM11~ Rural SC-117 117 Late_Hara~
## 4 ALM ALM11~ Rural SC-119 119 Late_Hara~
## 5 ALM ALM12~ Rural SC-122 122 Late_Hara~
## 6 ALM ALM12~ Rural SC-124 124 Late_Hara~
           ALM12~ Rural SC-125 125 Late_Hara~
## 8 ALM ALM12~ Rural SC-125 125 Late Hara~
## 9 ALM        ALM12~ Rural         SC-125            125              Late Hara~
## 10 ALM ALM12~ Rural SC-125 125 Late_Hara~
## # ... with 136 more rows, and 84 more variables: Before_After_4.2_kya <chr>,
## # Chronology_details <fct>, Artefact_type <chr>, Rim_base_body <chr>,
## # Rim_diam_cm <dbl>, Vesseltype <chr>, Vessel_form <fct>, Vessel_type <fct>,
## # Vessel_category <chr>, Haryana_or_Classic <chr>, Saturated <chr>,
```

```
## # Unsaturated <chr>, Branched <chr>, Date of analysis <chr>,
## # Sample_mass_mg <dbl>, Area_GC_total <dbl>, AreaC12 <dbl>, AreaC14 <dbl>,
## # AreaC15 <dbl>, AreaC161 <dbl>, AreaC16 <dbl>, AreaC17 <dbl>,
## # AreaC181 <dbl>, AreaC18 <dbl>, AreaC19 <dbl>, AreaC201 <dbl>,
## # AreaC20 <dbl>, AreaC21 <dbl>, AreaC221 <dbl>, AreaC22 <dbl>, AreaC23 <dbl>,
## # AreaC24 <dbl>, AreaC25 <dbl>, AreaC26 <dbl>, AreaC28 <dbl>,
## # Areaphthalates <dbl>, FAMEarea <dbl>, Area_IS_C36 <dbl>, Area_IS_C34 <dbl>,
## # Mass_IS_C34_ug <dbl>, Mass_IS_C36_ug <dbl>, Lipidconc_ug_vial <dbl>,
## # Lipidconc_ug_g <dbl>, Interpretable <lgl>, C12concentration_ug_vial <chr>,
## # C14concentration_ug_vial <chr>, C15concentration_ug_vial <chr>,
## # C161concentration_ug_vial <chr>, C16concentration_ug_vial <dbl>,
## # C17concentration_ug_vial <chr>, C181concentration_ug_vial <chr>,
## # C18concentration_ug_vial <dbl>, C19concentration_ug_vial <chr>,
## # C201concentration <chr>, C20concentration_ug_vial <chr>,
## # C21concentration_ug_vial <chr>, C221concentration <chr>, 'C22concentration
## # (ug/vial)' <chr>, C23concentration_ug_vial <chr>,
## # C24concentration_ug_vial <chr>, C25concentration_ugvial <chr>,
## # C26concentration ug vial <chr>, C28concentration ug vial <chr>,
## # C34concentration_ug_vial <chr>, FAMEconcentration <dbl>,
## # Cholesterol_derivatives <chr>, 'longchain_ Alkanes' <chr>, Alcohols <chr>,
## # Sulphur <chr>, qty_C16_inj_dil_100ul_ng <dbl>,
## # qty_C18_inj_dil_100ul_ng <dbl>, C16conc_ug_vial <dbl>,
## # C18conc_ug_vial <dbl>, dilution_ul <dbl>, qty_C16_inj_ng <chr>,
## # qty_C18_inj_ng <chr>, PS_ratio <dbl>, C12_C14 <dbl>, C161_C181 <chr>,
## # C15_C17_C18 <chr>, bigdelta <dbl>, lipidlog <dbl>, d13C <chr>,
## # d13C_value <dbl>
#reorder names of sites
isotope_reshape$Site_name <- factor(isotope_reshape$Site_name,
                                   levels = c("ALM", "MSDVII", "MSDI", "LHRI", "KNK",
                                              "FRN", "RGR"))
#subset for groups that has evidence pre and post 4.2 ka
climate <- droplevels(subset(isotope_reshape, (Site_name=="ALM")|
                              (Site_name=="MSDVII")))
```
*#set order of climatic period* climate**\$**Before\_After\_4.2\_kya <- **factor**(climate**\$**Before\_After\_4.2\_kya, levels=**c**("Pre 4.2 ka", "During","Post 4.2 ka"))

 $#Figure 3$ 

```
fig3 <- ggplot(climate, aes(x = Site_name, y = bigdelta, fill = Before_After_4.2_kya))+
  theme(plot.title = element_text(hjust=0, size=16)) +
  \texttt{labels}(x = "Site name",y = expression(" "("\u2030")), fill = "Climatic period") +
  ggtitle("Figure 3") +
  geom_boxplot(aes(fill = Before_After_4.2_kya),
               position = position_dodge(0.5), width = .5,
               outlier.shape = NA) +
  geom_point(aes(y = bigdelta, group = Before_After_4.2_kya),
             position = position_dodge(width=0.5)) +
  theme_classic(base_size = 10) +
```

```
scale_y_continuous(breaks=c(-4,-2, 0, 2)) +
  expand_limits(y = c(-4.5, 2)) +
  theme (axis.text.x = element_text())
fig3
```
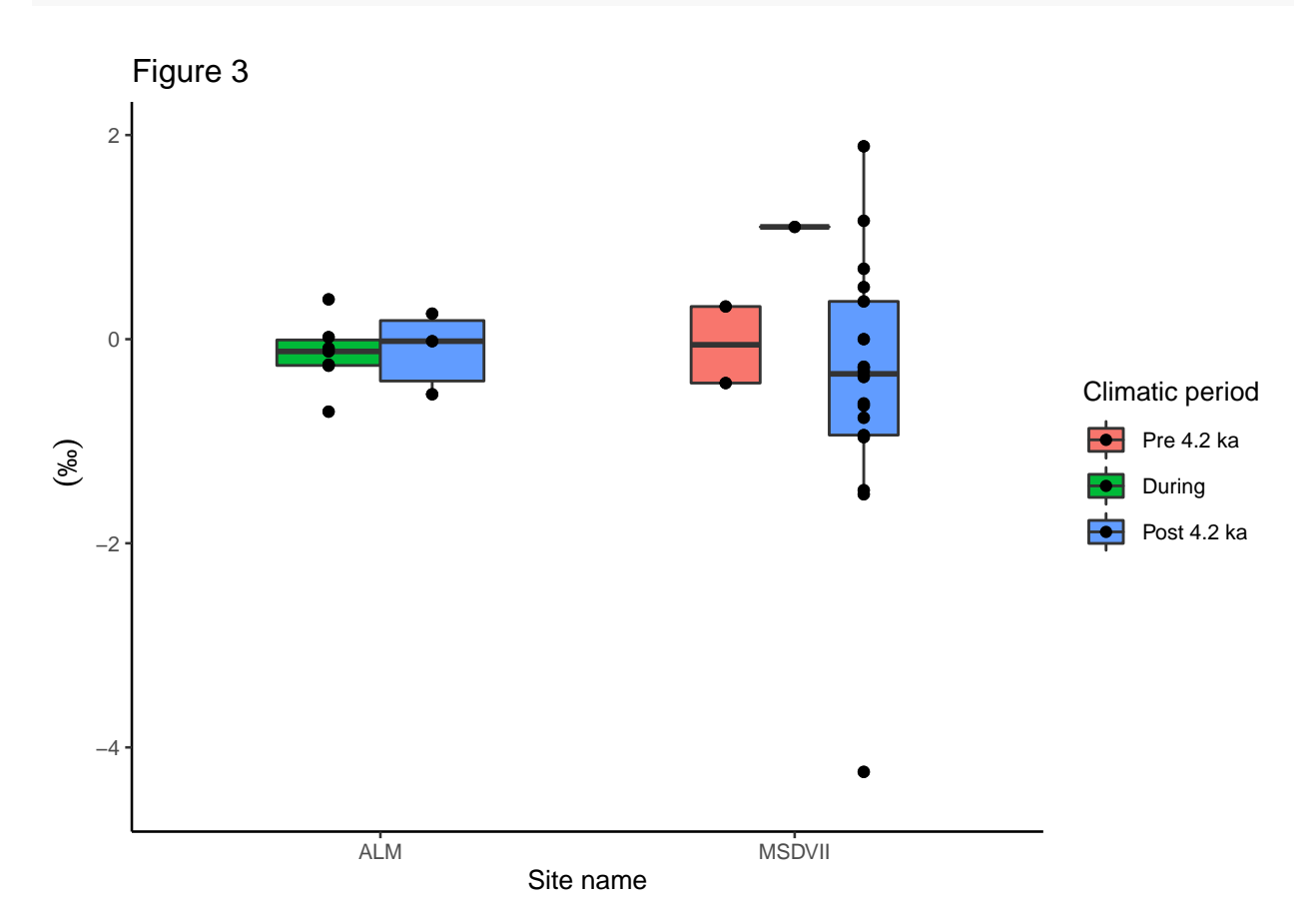

#Figure 4: Lipid concentration across vessel forms

```
fig4 <- ggplot(data = indus,
                   aes(x = Vessel_type, y = Lipidconc_ug_g)) +
  geom_boxplot(aes(x=Vessel_type, y=Lipidconc_ug_g),
               position = position_dodge(0.5), width = .2, outlier.shape = NA) +
  scale_y_log10(breaks = c(5, 10, 20, 30, 50, 100, 200),
                limits = c(2, 300)) +
 xlab("Vessel form") + ylab(expression("Lipid concentration (ug/g)")) +
  ggtitle("Figure 4") +
  stat_summary(fun=mean, geom="point", shape=18, size=3, color="red")+
  \text{geom}_jitter(\text{aes}(y = Lipidcone_\mu g), \text{position} = position_jitter(0.1)) + \text{cov}_j{t}scale_x_discrete(labels = paste(levels(indus$Vessel_type),
                                    "\n(N=",table(indus$Vessel_type),")",sep="")) +
  theme_classic(base_size = 10) + theme(axis.text.x=element_text(angle=90,hjust=1,
                                                                     vjust=0.5))
```
fig4

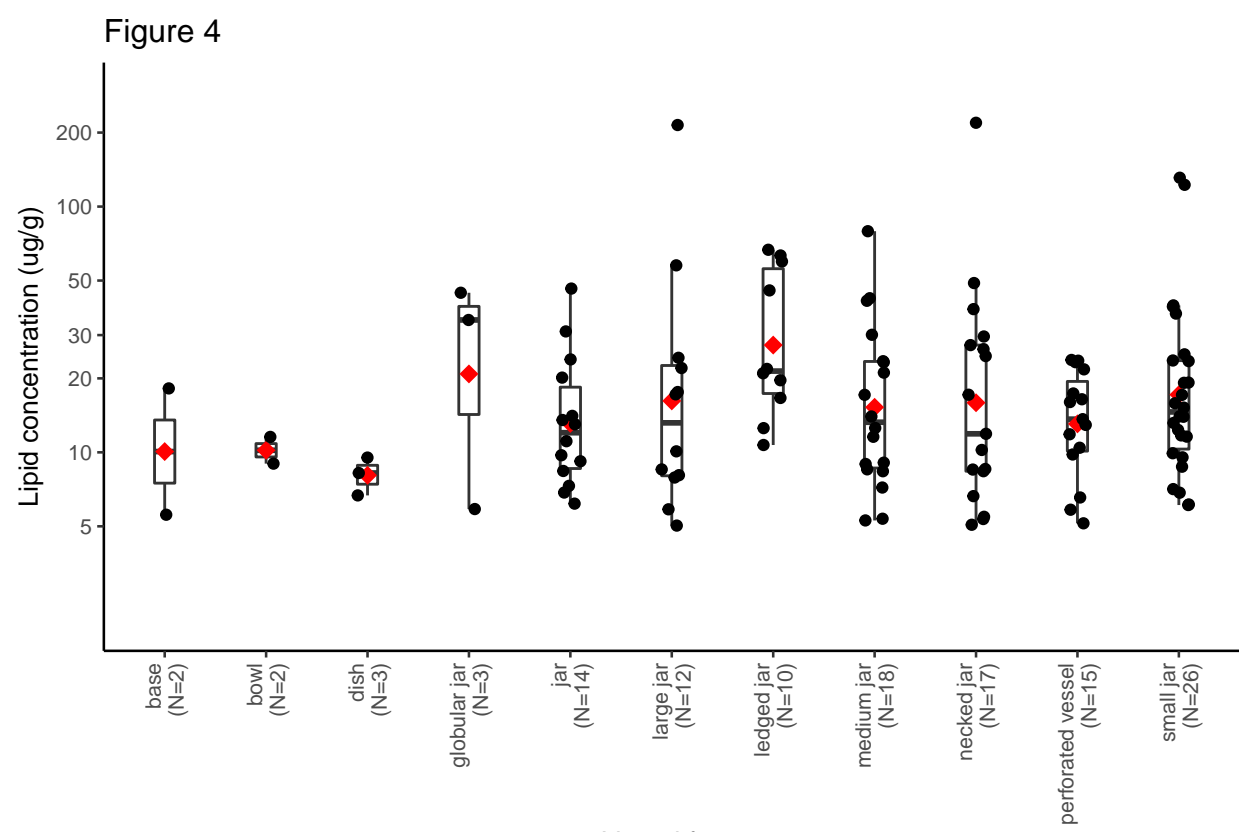

Vessel form